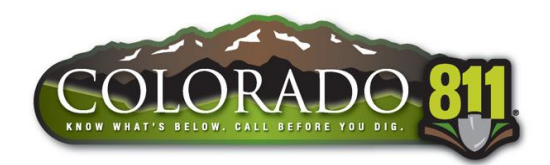

# **Member Positive Response**

Colorado 811 Facility Owner/Operator Members can access the Positive Response System via the following link https://newtin.co811.org/newtinweb/login

Your username and password are provided by Colorado 811 Member Relations. E-mail Member Relations at member-services@co811.org

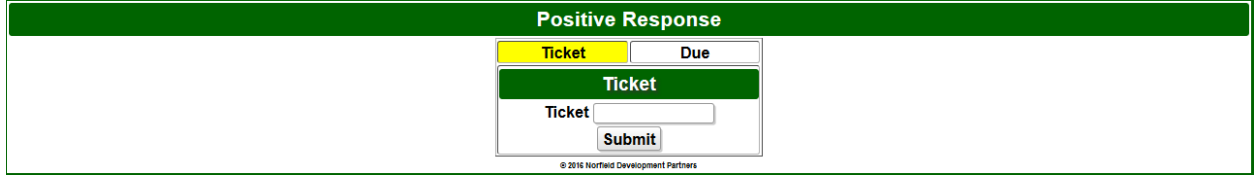

Once you have logged in click on the Positive Response link. There are two ways to find a ticket to post a response to, either clicking on the 'Ticket' button or the 'Due' button.

- A) 'Ticket' Search by Ticket Number. Type in a ticket number and click on Submit.
- B) 'Due' Search by Response Due. Click on 'Due' to view a list of all tickets pending a Positive Response.

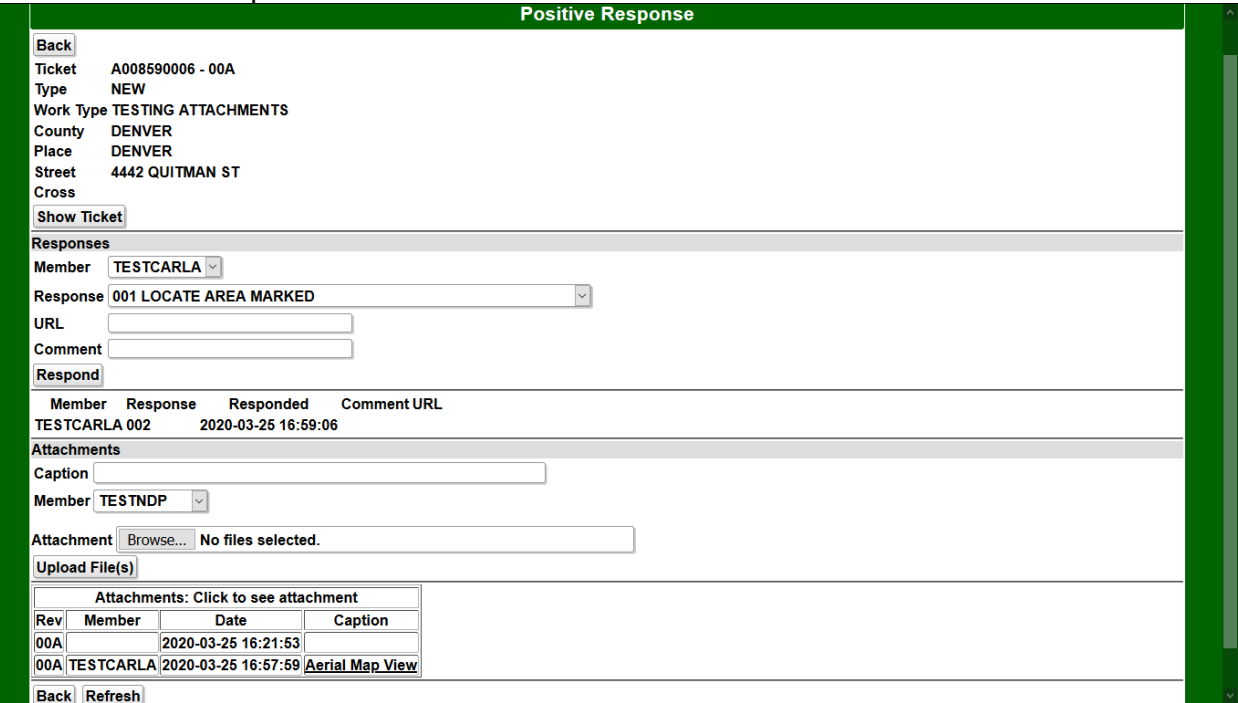

The Positive Response screen will display three sections.

- 1. Show Ticket Selecting 'Show Ticket' will display the text on the locate notification.
- 2. Responses Section to Post responses, comments, and URL.
- 3. Attachments Section to upload supporting documentation.

### **'Show Ticket'**

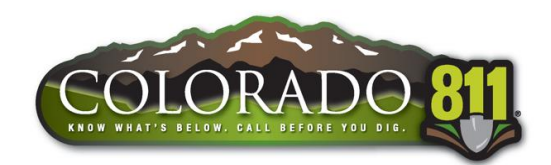

Select Show Ticket to view the locate notification in its entirety.

#### **'Responses'**

Select the appropriate member code from the 'Member' drop-down (if applicable), then select the proper response from the 'Response' drop-down, enter necessary comments and/or URL and click Submit to post a response.

#### **'Attachments'**

Click on 'Browse' to select one or multiple files to upload. Select member code from the 'Member' drop-down (if applicable), add text to 'Caption' field (not required) and click Submit to upload attachments. Note: Attachments associated with locate notification will be displayed at the bottom of the screen with Revision, Member, Date and Caption. Click on row to display attachment.

## **ATTACHMENT NOTES:**

- File size limit is 5GB
- Only the following file extensions are supported:
	- o jpg, jpeg, png, mpeg-4, mov, pdf, kmz, cad, shp, shx, dbf, prj
- Be sure to only use the following **safe** characters:
	- o Special characters allowed
		- Forward slash (/)
		- **Exclamation point (!)**
		- $\blacksquare$  Hyphen  $(-)$
		- Underscore ()
		- Period (.)
		- Asterisk (\*)
		- Single quote (')
		- Open parenthesis (()
		- Close parenthesis ())